6. 何謂「空車回程」(empty backhaul)問題? 如何避免此一問題? 在五項運輸系統中有哪一 運具沒有「空車回程」問題,試分別説明之。

7. 請約略陳述管道鋪設的過程? 8. 試説明管道運輸之基本設施為何? 9. 説明管道運輸之規劃流程。 10. 探討管道運輸之管理及維護措施

## ☆解釋名詞

1. slurry lines 2. batching pig

3. product pipeline

4. coal pipeline

5. fore-hire pipeline

# 国參考文獻

1. 唐富藏,《運輸學》,台北市:華泰文化, 1990年10月。

2. 張堂賢,《運輸學概要》, 台北市: 淡江大學出版中心, 1990年10月。

3. 張有恆,《物流管理》, 台北市: 華泰文化, 2005年1月。

4. 劉繼湘、林道岩,《管道工程名詞辭典》, 台北市: 名山出版社, 1985年12月。

5. 中國石油股份有限公司台灣營業總處, 「長途輸油(氣)管線工程施工説明書」, 1991年  $2月。$ 

6. Coyle, J.J., Bardi, E.J., & Novack, J.L., Transportation, 6th Edition, West Publishing Company, 2006.

7. De Old, A.R., Sheets, E., & Alexander, W., Transportation, Davis Publications, Inc., 1986.

8. Wood, D. F., & Johnson, J. C., Comptemporary Transportation, 5th Edition, Prentice-Hall, Inc. 1996.

9. Yu, J.C., Transportation Engineering, Elsevier Publishing Company, 1982.

# 第15章

# 現代貨櫃運輸系統

## 習目標

■貨櫃運輸的發展過程 470 ■貨櫃運輸之特性 473 ■貨櫃運輸的效益及貨櫃種類 475 ■貨櫃運輸之營運方式 479 ■港埠貨櫃基地之營運與管理 489 ■未來貨櫃運輸的發展 492

在二十世紀中葉貨櫃運輸時代的來臨,不僅對人類的生活產生了重大的衝擊, 也為整個運輸業界帶來一片新氣象、使得傳統上以1924年海牙規則偽藍本之各國 海上貨物運送法規,因為無法適應此種運輸方式而造成法律上的真空;經濟方面則 舊有之生產、分配及消費型態也都受到影響而改變;社會治安方面則因為貨櫃運輸 的安全檢查(如毒品走私)不易徹底執行,而受到影響。

貨櫃運輸系統的發展時間雖然只有短暫的五十年左右,卻影響了海運、陸運及 空運的各個運輸體系,並且促使海、陸、空運的各個運輸體系結合成為一完整的運 輸體系,使得貨物運送中「及門服務」的理想得以充分實現;但是也由於各種運送 人的責任不同,加上各國間立法的差異,使貨櫃運送人的責任顯得混淆不清,因此 近年來乃有「複合運輸」的發展以解決上述問題。另外,由此而衍生出來的各國內 陸運輸路權開放問題,亦是國際間政治與貿易爭端的焦點。

本章第一節首先將介紹貨櫃運輸系統的發展過程,第二節將討論貨櫃運輸的 特性,第 三節說明貨櫃運輸的效益及貨櫃種類ノ第四節則說明現今貨櫃運輸之營運 方式, 第五節則對於港埠貨櫃基地的營運與管理加以說明/最後一節提出結論及 建議

#### 貨櫃運輪的發展過程 第 - 節

本節將說明貨櫃運輸的緣起及其演進的過程。

### 貨櫃運輸的緣起

傳統的雜貨運輸系統 (general cargo system), 係將貨物包裝後置放於運送工具 上,透過各種不同的途徑送抵收貨人之處。但是近三十餘年來,運輸業為提高搬<sup>運</sup> 效率,降低營運成本,而發展出一種集合了包裝(packing)、單位化(unitization)、棧 板化(palletization)、標準化(standardization)等技術的運輸方式,成為目前在世界各地 引起革命性變動的「貨櫃化運輸」,中國大陸稱為「集裝箱運輸」。

廣泛地說,貨櫃運輸演進的歷史迄今已有一百九十餘年,早在 1801年時英國 的安德生博士(Dr. James Anderson)已提出將貨物裝櫃運輸的構想。1845年時英國<sup>鐵</sup> 路曾使用載貨「車廂」互相交換的方式,視「車廂」為「貨櫃」,使得貨櫃運輸<sup>的</sup> 構想獲得初步的應用。1880年美國開始嘗試製造第一艘貨櫃船,並在密西西比<sup>河</sup> 進行試航,但沒有得到廣泛的接受。1926年歐洲首次視「貨櫃」為公路與鐵路之<sup>間</sup> 最理想的運輸合作方式。1926年9月「國際貨櫃運輸委員會」成立後在羅馬舉行<sup>會</sup> 議, 嗣於1933年經由國際工商協會及國際鐵路協會之建議將其改組為國際貨櫃局 二次大戰期間該局之活動則幾乎陷於停頓。

目前大家所較為熟知的貨櫃運輸的起源,是第二次世界大戰期間,美國軍方 為了將龐大的軍需物資以「單元化」和「及門服務」的方式,送抵世界各地美軍駐 地,因而使用了一種稱為"conex"的小型貨櫃運輸系統。由於其效率良好,所以戰後 至軍仍繼續研究發展此一運輸系統,目前已知有十萬個以上的貨櫃正應用於美軍防 禦系統上企真正將貨櫃運輸商業化的則是美國的泛太平洋公司(Pan Atlantic Steamship Co.),此公司即是海陸運輸公司(Sea-Land Service Inc.)的前身,這家公司於1957年首 先將六艘C2型傳統性「雜貨輪」改裝成「貨櫃輪」, 航行於紐華克(Newark)、休士 頓與波多黎各之間。1958年美新航運公司 (Matson Navigation Company)開始經營加 州與夏威夷之間的貨櫃運輸,這期間泛太平洋公司使用的貨櫃為35呎長,8呎寬 及高,而美新公司所使用的則為24呎長,8呎寬及高。1961年時,美國總統公司 (American President Co.)以兩艘改裝的半貨櫃輪行駛於遠東地區。1966年4月美國海 陸運輸公司(Sea-Land Service Inc.)開始經營橫渡大西洋之貨櫃運輸,自美國的休士 頓、紐約,經荷蘭的鹿特丹到英國的樸資茅斯港(Plymouth), 真正地完成「國際貨 櫃運輸系統」,也從此開啟全世界海運市場的爭奪及革新戰。

各地區的航運業者為了應付外來的競爭,紛紛籌組海運聯盟並使用大型貨櫃 輪承載貨物。影響所及其他運輸工具及各港埠也都必需調整設備以應付「貨櫃運 輸時代」的來臨, 1968年國際標準組織 (International Organization for Standardization, ISO)技術委員會,先後在紐約、日內瓦、漢堡、海牙及莫斯科召開會議,並公布了 「貨櫃」標準型式,請參考表15-1。1969年9月間國際航空協會對於空運貨櫃的標 準共通過了十七種型式。1971年12月,比利時成立鐵路貨櫃聯渾協會,專司歐洲 大陸各國間之各型貨櫃運輸協調問題

#### ★表 15-1 國際標準組織 (ISO)認定之貨櫃標準

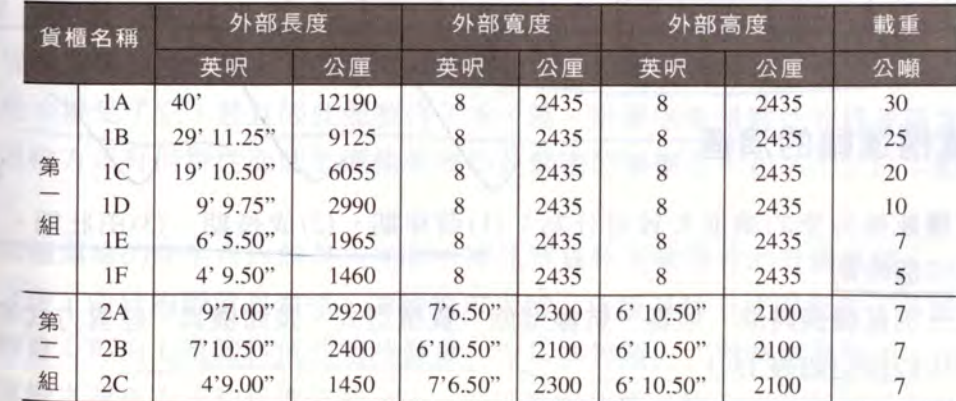

資料來源: 鄧世卿, 《貨櫃運輸的理論與實務》, 台北市: 台灣書店, 1975年4月。 説明: TEU (twenty-foot equivalent unit): 20 呎長, 8 呎高及 8 呎寬之標準貨櫃

TEU (twenty-foot equivalent unit): 40 呎長, 8 呎高及 8 呎 寬之貨櫃, 相當於 2個標準貨櫃。

## 我國貨櫃運輸的發展與世界貨櫃港排名

我國的貨櫃運輸史自1969年10月間,當時中國航運公司以改裝的貨櫃 方神星號,自台灣啟航美國西海岸,首開先例。同年高雄港改建一號碼頭為臨時性 碼頭並於十月間完成。1969年4月間交通部為因應「貨櫃運輸」時代的來臨,而指 導國內運輸業者籌備中國貨櫃公司,並開始貨櫃集散站之營運。1970年12月台灣 鐵路局開始規劃鐵路貨櫃運輸。爾後幾年(民國69年~79年)各航運公司陸續開展 貨櫃輪航線到我國,使得我國各港口之貨櫃裝卸量大增,在1999年以前,我國高雄 港之貨櫃總吞叶量排名皆為全世界的第三位。

然而在沂幾年來,由於亞洲各港的興起,如韓國釜山、中國的上海、深圳貨櫃 吞叶量的成長汛速,使全世界各國貨櫃港排名產生巨大變化。由表15-2可知,以我 國高雄港為例, 高雄港在1999年居世界第3大貨櫃港, 後因中國大陸港口陸續崛 起, 排名特續下滑, 2011年成為世界第13大貨櫃港, 裝卸量年僅964萬TEU; 而中 國的上海港, 在1999年排名第7名, 目前 (2011年) 已超越香港、新加坡, 躍居全 世界第一位,每年有3,150萬TEU的裝卸量,如表15-2所示。

★表 15-2 世界主要貨櫃港歷年排名之變化

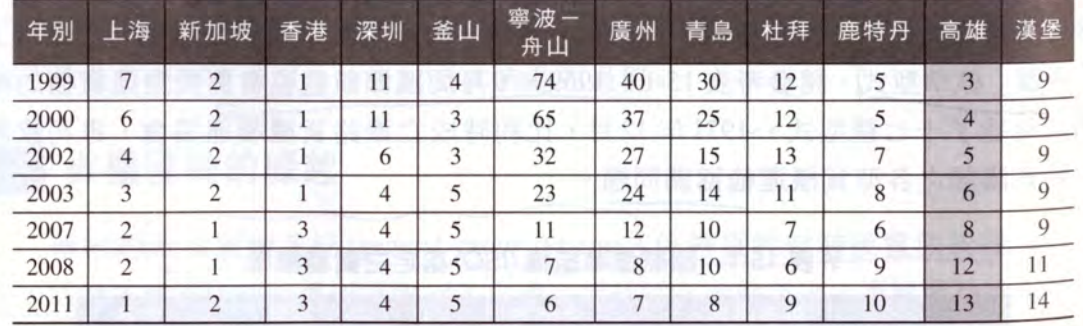

三 貨櫃運輸的演進

貨櫃運輸型態的演進大致可分為: (1)萌芽期、(2)成長期、(3)茁壯期、(4)成 熟期等四個時期。

茲分別就發展時間、地區、航線型熊、貨櫃型式、裝卸機具 面分別比較說明如表 15-3。

#### ★表 15-3 貨櫃運輸型態演進期之比較分析

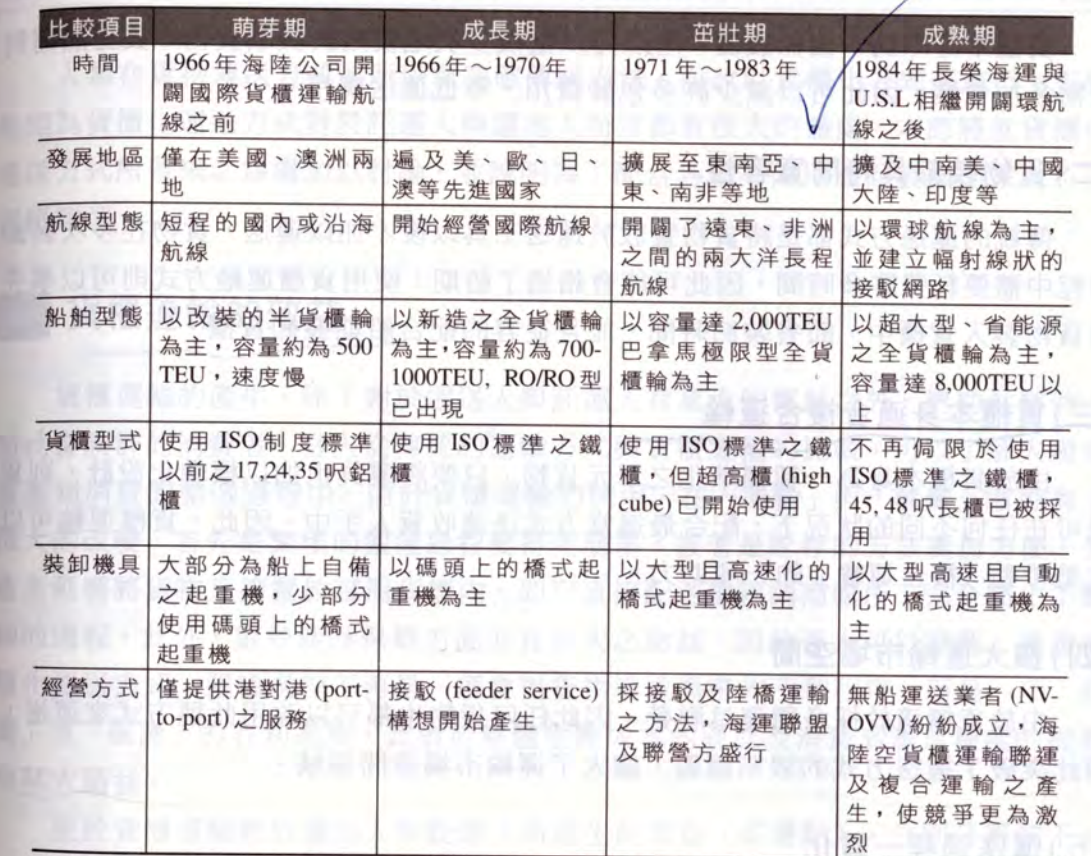

資料來源:張有恆,《現代物流管理》(二版),台北市:華泰文化,2010年1月。

#### 第二節 貨櫃運輸之特性

貨櫃運輸的產生完全是基於時代的需求,各類型的運輸業者基於此一認定,所 以全然地接受了它,並且因此而整合了水、陸、空運送業者彼此的經營理念。究竟 這種運輸方式有何特性而能把運輸業界如此緊密的聯繫在一起?此即是本節所要探 討的。

貨櫃運輸的產生可以說是人類要求高品質貨物運輸服務的具體實現。二次世界 大戰之後,由於國際貿易發達,運輸需求大增,貨櫃運輸方式因此有了不斷發展革 新的機會;再加上電腦科技的適時發達,也為其管理方式帶來更高效率。因此,從 貨櫃運輸之運送方法和管理方式之中,可以發現此種運輸方式具有下列幾點特性:

第15章 現代貨櫃運輸系統

#### (一)包裝簡化降低運輸費用

貨櫃本身即為一個保護體,所以可以重複多次地使用於裝載貨物,貨主無需對 貨物多加包裝,因此可以減少許多句裝費用,降低運送費用。

#### (二)貨物裝卸具時間寬容性

傳統的運送方式都是將貨物置放於運送工具以後才加以運送,貨物在多次裝卸 過程中需要耗費許多時間,因此可能會錯過了船期;使用貨櫃運輸方式則可以事先 將貨物裝入貨櫃中, 節省裝卸時間, 並且從容的配合船期裝卸貨櫃。

#### (三)貨櫃本身適合複合運輸

由於貨櫃本身為一種標準化之單元貨物,只要將運具也加以標準化設計,則貨 櫃可在任何不同的狀況下, 配合最適當方式送達收貨人手中。因此, 貨櫃運輸可以 說是帶動「複合運輸」的一項助力。

#### (四) 擴大運輸市場空間

由於貨櫃適於採多種運具聯營,因此任何貨物也都可以改用此種方式來運送, 因此突破了運送方式的限制障礙,擴大了運輸市場空間領域。

#### (五)運送過程一貫化

為了節省託運人的麻煩與增加安全性,貨櫃運輸業者強調一貫化的運輸服務, 託運人只要一次交付,即可獲得責任專一的『及門服務』。

#### (六) 符合科學管理性

由於貨櫃的標準化和單元化非常適合使用現代的科學方法加以管理,因此電腦 科技普遍的被使用於整個運輸過程,不但可用於貨物追蹤(Freight Tracing),並且提 高了運送的服務品質,更降低了運送成本。

總之,貨櫃運輸的出現對總成本的降低,運輸服務水準的提昇方面都有很大<sup>的</sup> 幫助,因此受到運送人與託運人的普遍歡迎;此外近年來世界各地勞工意識高漲, 常常以罷工做為提高工資之要脅,因而造成貨物運送過程的中斷,嚴重地影響國際 經濟秩序,此亦為高機械化、低人工之貨櫃運輸方法,受到高度重視的原因之一。

#### 貨櫃運輸的效益及貨櫃種類 第三節

人類在貨物運送方式上所以會突破傳統方法,而改以貨櫃化方式來淮行, 主要 具因為貨櫃化運送方式對於託運人與運送人而言都有很大的益處。本節將就貨櫃化 <sub>渾</sub> 亲方式所帶來之益處加以討論,並說明為了配合各種不同用途而發展出來之不同 貨櫃類型

#### 貨櫃運輸的效益

貨櫃運輸的產生,除了對於運送人與託運人有莫大的幫助之外,更助益整個人 **麵社會族群的消費者。吾人從傳統的運輸方式與貨櫃運輸的比較,可以了解人類從** 生產到消費的整個過程中, 由於貨櫃運輸的使用, 在「運輸」與「儲藏」階段有了 很大的改變,首先是繁瑣的搬運過程變得更簡單,接著是貯存的方法更加方便,生 產者祇需將貨物直接置放專用貨櫃內,即可直接配送達經銷商處所,完全簡化了繁 鎖的渦程。此外,對於產品保鮮方面亦有莫大之助益,因此吾人可以瞭解,透過貨 櫃化渾送方式,運輸渦程不再是一項會對貨物造成傷害的不利程序,而是一項「貯 藏,兼「保護」的有利渦程,此對於整體生產成本的降低及消費者滿足程度的提昇 有莫大助益。

至於貨櫃運輸對於運送人與託運人所產生的效益(或優點),分別分析如下:

#### (一)對運送人而言

#### 関係文でレート

1. 裝 卸 汛 涑 由於貨櫃的搬運係使用高速起重機採單元化裝卸,每船每小時約 可裝卸貨物 900~2.400 噸, 效率為傳統貨船的 6~12倍, 而且雨天也可照常裝卸, 使得貨船滯港時間縮短了許多,船舶的運轉率因而提高,滯港費用減少。

2. 運輸安全 對貨物而言,貨櫃本身即是一個保護體,除了可防止貨物遭盜竊、 日曬雨淋、毀損外,甚至可提供冷凍、保溫等措施,使得運送人理賠費用減少,建 立良好的信譽。

3. 滴合聯演 由於「及門服務」理念的盛行,使得目前的運送人常需透過不同的 <sup>運</sup>具將貨物送抵收貨人手中,貨櫃運輸的產生正好滿足了此一需求。

4. 降低成本 貨櫃的運送多採機械化,每一貨櫃輪的裝卸工作僅需6~7人即可 完成, 較傳統貨輪需用70~120人減少許多, 可節省許多人工成本; 也因為滯港費 用及理賠費用的減少使得營運成本降低許多。

5. 增加營收 對運輸業者而言,貨櫃運輸除了可降低運送成本外,還可擴大營運 範圍;另外由於船舶運轉率的提高,也使得運送能量增加,如此亦使運送人的收入 增加。

## (二)對託運人而言

1. 節省渾輪費用 由於貨櫃的使用,使得託運人的包裝及裝卸費用減少許多;貨 運安全性的提高使得保險費用比例的下降;一次託運即可到達目的地,不須中途辦 理轉運,也使得手續費用大為減少。

2. 提高資金運轉率 因為運送速度的提高而使得出貨業者能儘快地收到貨款 使資金週轉靈活,減輕利息負擔,亦可降低生產成本。

3. 渾送人青任專一 貨櫃運輸作業程序簡化,僅一張載貨證券(B/L)即可負起自 啟運地至目的地的全部責任,貨主無須顧慮貨損責任及索賠困擾。

4. 提高安全性 因貨櫃堅固,加上整個運輸系統減少裝卸搬運的次數,可以防止 竊盜、損毀、日曬雨淋等損失,使貨物能安全送達

## 貨櫃運輸的缺點

貨櫃運輸雖有上述的許多優點,但仍有下述缺失有待克服:

#### (一)資本密集

貨櫃船因構造特殊且航速快,所以造價昂貴,而且在同一定期航線上須配製 4~12艘同型貨櫃船,每艘船又須配備2~2.5倍之貨櫃量,貨櫃造價亦昂貴,因而 動輒須投資數千萬至上億美元,非資金薄弱之公司所能負擔,所以常易造成獨占之 情形。

#### (二)安檢困難

由於貨櫃的密閉性,使得不法份子常藉其夾帶非法物品闖關入境 的困擾。

#### (三)空間浪費

貨櫃船艙內約有15%的艙位無法充分的利用,加上貨櫃的運送往往只有單<sup>向運</sup> 輸,因此常易造成空間上的浪費。

#### (四)附屬設施固定成本龐大

省櫃之海陸聯運或複合運輸需使用專業碼頭、龐大集散地及特殊的裝卸設備 等,因此運輸業者必須新建或長期租用此類設施,導致此部分的固定成本或租金極 為龐大

#### (五)聯運手續仍繁瑣

由於各國貨櫃進出口報關手續之規定仍有不同之處 因此聯

## (六)責任劃分不清

聯運載貨証券的責任劃分在實務上仍有些許困難

#### (七)道路系統須配合改善

由於貨櫃運輸在內路均以使用卡車拖運居多,因此通路系統之的橋 路面等設施均須配合改善,以利通行。

## (八)貨櫃型式不統一

由於各國航商所使用之貨櫃型式不一,使得貨櫃裝卸困難 的標進化。

## 貨櫃種類

國際標準組織(ISO)技術委員會之所以將此一運輸方式命名為貨櫃 tainer) 運輸具有下列意義:

1. 貨櫃具有永久之特質及足夠之強度, 適合反覆使用。

2. 經特殊設計用以裝載貨物,適合一種或多種運輸方式。

- 3. 配有適當之裝置以利隨時搬運,尤便於由一種運輸方式轉換為另一種運輸
- 4. 易於裝填及卸載。1968年時國際標準組織就已經公布兩 是運輸業者為了因應託運人的特殊需求,又陸續發展出各種不同型式的貨櫃 為了統計上的方便,明定一個20呎長,8呎高及8呎寬的貨櫃為 即一個 TEU (twenty-foot equivalent unit)。

## (一)依形狀及結構分類

若將貨櫃依其形狀及構造分類,可分為:

1. 密封貨櫃 (rigid container)

為長方型不能折疊具防水功用之貨櫃,多用於裝載什貨,俗稱乾櫃

2. 折疊貨櫃 (collapsible container)

為可以折疊縮小體積,以利空櫃運送,節省船舶艙位,裝載其他非貨櫃貨物。

3. 開頂貨櫃 (open top container)

為頂部敞開一端設門或者其上另設帆布蓋之貨櫃。

4. 涌風貨櫃 (ventilated container)

一般與密封貨櫃相同,惟其櫃頂設有涌風裝置。

5. 冷藏貨櫃 (refrigerated container)

貨櫃型式與密封貨櫃相同,但具有隔熱與冷凍機之裝置,俗稱凍櫃,可以載運 鮮果食品等物。

6. 保溫貨櫃 (insulated container)

與冷藏貨櫃相同,但無冷凍機之裝置。使用時可將貨櫃預冷至所需溫度後, 再行裝載貨物, 其使用之時間限制為七天左右, 便於短途水果、蔬菜運輸且較 經濟。

7. 框架貨櫃 (rack container)

主要結構為底板及四角支柱,兩端無櫃牆裝置,四週及櫃頂設有板條形成框架。

8. 平板貨櫃 (flat bed container)

僅有底板及兩端櫃牆,無頂蓋及邊牆結構,用以裝運較大件不易損毀及遭竊之 貨物。

9. 液體貨櫃 (tank container)

其主要結構為底板及四角支柱,其上設有橢圓形鐵櫃,永久固定於底板之上, 用於裝運液體貨。

10. 袋型貨櫃 (flexible bag container)

為橡膠或塑膠所製之袋型貨櫃,用特製車輛裝置,裝滿液體貨物時可自動張 開, 卸空時則可拉攏。

11. 漏斗貨櫃 (hopper container)

貨櫃底部裝有漏斗設備,用以裝運穀類等散裝貨

12. 浮式貨櫃 (float container)

形式與密封貨櫃相同, 但可浮於水面, 與密封貨櫃主要不同點在於櫃頂門封<sup>閉</sup> 後成防水貨櫃。

(二)依裝櫃方式分類

在貨櫃運輸作業方面,若是將貨櫃依託運人裝貨數量的程度來加以區分,則可 區分為:

1. 整裝貨櫃 (full container load, FCL) 亦稱為全貨櫃或整裝 (container yard, CY) 櫃 指託運人的貨物足夠裝滿一個貨櫃然後由運送人將整櫃運抵目的地的貨櫃。

2. 併裝貨櫃 (less than container load, LCL) 亦稱為合裝貨櫃或併裝 (container freight station, CFS)櫃, 指運送人將數個貨主之貨物收回後, 在內陸貨櫃集散站或 沸口貨櫃基地依照將運往同一目的地者併裝於同一貨櫃;待運抵目的地後再拆櫃分 送各個不同的收貨人。

# 貨櫃之裝拆作業方式

以上兩種貨櫃裝運方式,因在出口港與進口港均有併櫃及整櫃之不同,致使在 全部的運程中組合成四種不同的作業方式,茲分別說明如下:

1.併裝/分拆 (CFS/CFS)作業方式 貨主將貨物運至貨櫃集散站後,經海關核 准乃將貨物送進倉棧中堆放,待驗關完畢再將貨物併裝入櫃,利用海洋貨櫃運輸將 重櫃運往目的港;到達目的港後再利用貨櫃拖車將重櫃拖往貨櫃集散站分拆堆放, 待海關檢驗通過後即可通知各個收貨人前來提貨。

2. 整裝 / 整拆 (CY/CY) 作業方式 運送人將空櫃拖至貨主之貨倉中待貨櫃裝載完 畢後,利用貨櫃拖車將重櫃拖往貨櫃集散站之貨櫃場等待海關檢驗,然後再利用海 洋運輸將其運往目的港;到達目的港後則將重櫃拖往貨櫃場中辦理驗關手續,並且 通知收貨人前來將整個貨櫃領回,卸貨以後再將空櫃拖回運送人處

3. 併裝 / 整拆 (CFS/CY) 作業方式 在貨櫃起運港的裝載方式是屬於併裝貨櫃; 但是到了目的港之後卻以整櫃運往收貨人倉庫中。

4. 整裝/分拆 (CY/CFS) 作業方式 在貨櫃起運港的裝載方式是屬於整裝貨櫃; 但是到了目的港之後,卻將重櫃拖往貨櫃集散站分拆運往各個不同的收

#### 第四節 貨櫃運輸之營運方式

自從貨櫃化運輸方式興盛以後,一方面雖然促使國際間工商貿易的更加繁榮; 另一方面卻對於傳統運輸業者帶來很大的衝擊,例如在海運方面傳統雜貨輪數量大 幅減少, 運送方式漸由貨櫃輪所取代; 陸運及空運業者為了配合此一新式運輸方式

也多改變原有設備,甚至為了追求更高的服務水準,也不得不改變傳統獨立經營方 式,而採取各類型運具相互配合的「複合運輸」(intermodal transportation)。

所謂「複合運輸」是指:「貨物從託運人(shipper)到收貨人(consignee)的運輸 過程,經由兩種以上的運具來承運,但卻採用單一費率(single rate)或採聯合計費 (through-billing), 並且共同負擔運送責任(through-liability)之服務。」

本節將就目前貨櫃在海上、陸上及航空等各種不同運具上之使用情形加以詳細 說明:

## 海上貨櫃運輸

在傳統上,海上運輸一直是世界各主要國家之間貨物交流的運送者,但礙於航 速上的限制,卻無法在很短的時間內將貨物送抵目的地,因此貨輪的載運量往往必 須非常的龐大,才足以符合經濟上的效益,因而在以往散裝貨輪盛行的時代,每當 貨輪進港時總是需要龐大的人力,才足以應付裝卸的任務,而且由於搬運機械設備 的簡陋與缺乏,往往形成龐大的人力浪費並危及勞工安全。

貨櫃化運輸之構想實現以後,海運貨物由於單元化與制度化之實施,使得整個 海上運輸產業型態發生極大的變化,許多為了應付貨櫃化運送程序的新專業運輸業 者紛紛出現,運送人除了要在船舶上投入大量的心血之外,更必須在裝卸方法及作 業方式上力求創新,才能與他人競爭。以下將就船舶種類、裝卸方法及作業方式之 不同分別說明海上貨櫃運輸之種類:

#### (一)船舶種類

依照船舶貨櫃化的程度大小及類型的不同大致可將海上貨櫃運輸所使用之船 舶分為下列各型,如圖15-1所示:

此類船舶之設計目的即在使全船之所有載貨空間可以適合貨櫃之 1. 全貨櫃船 裝載,因其裝載方式之不同又可分為艙格式全貨櫃船與拖車式全貨櫃船。前者如圖 15-1(a) 所示,是將船艙劃分成格狀以起重機採吊上吊下方式裝卸貨櫃;後者則是利 用船上之跳板(ramp)將載有貨櫃之拖車駛上船艙固定停放,到達目的港後再將拖車 駛出船艙,如圖 15-1(b)所示。

2. 半貨櫃船 此類船舶除在船上裝有專供貨櫃使用之艙格之外 並保留空間以 裝載散裝之雜貨。

3. 混合式貨櫃船 此類貨櫃船是將艙格式與拖車式貨櫃船混合成一體,除可使 用起重機擔任裝卸工作外又可以承載載櫃拖車。如圖 15-1(c)所示。

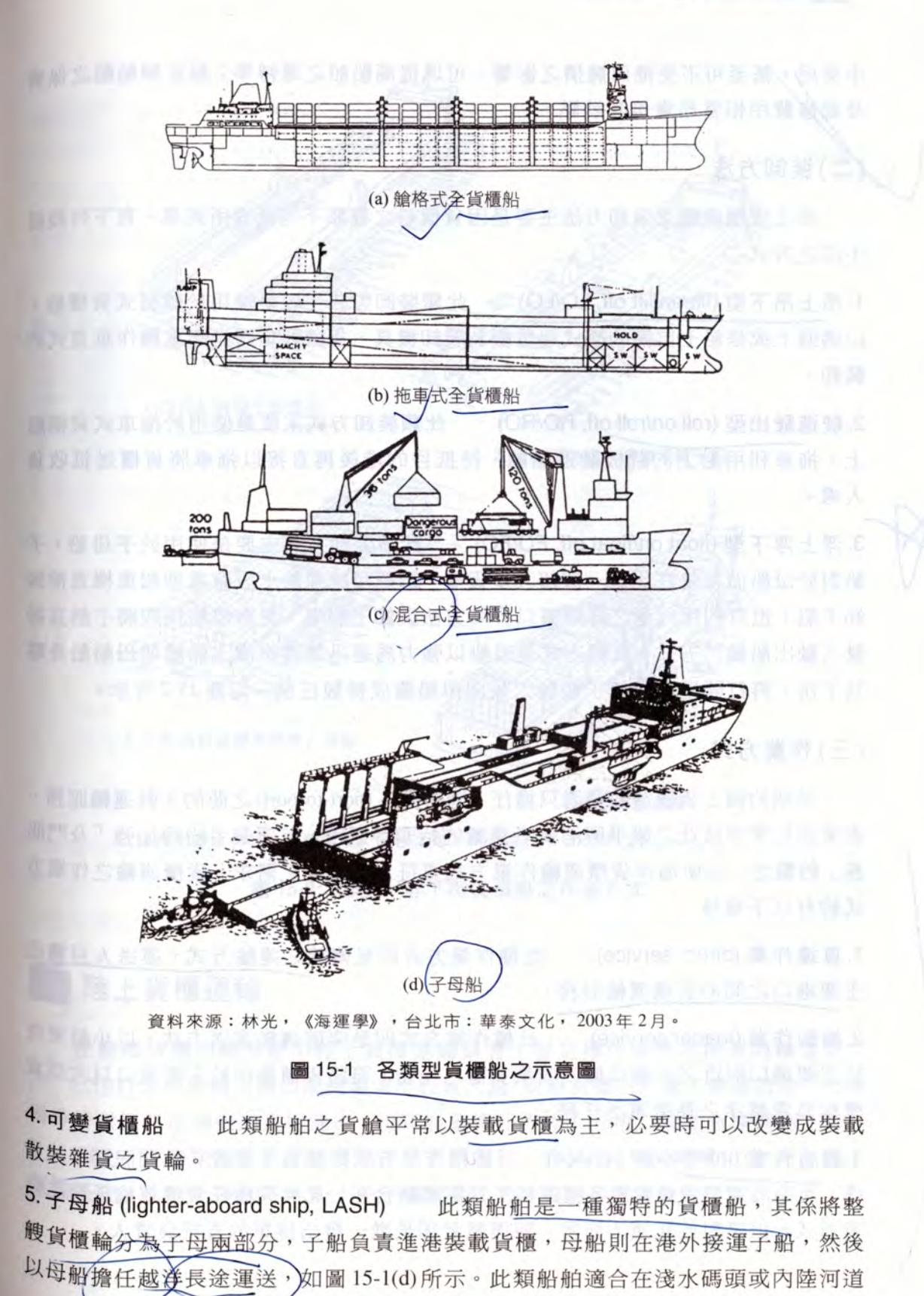

ontemporary **Oransportation** 

中使用,甚至可不受港口擁擠之影響,可以提高船舶之運轉率;惟此類船舶之保養 及維修費用相當昂貴是其缺點

# 二)裝卸方法

海上貨櫃運輸之裝卸方法主要是因貨櫃船之種類不同而有所差異,有下列幾種 不同之方式:

1. 吊上吊下型 (lift on/lift off, LO/LO) 此類裝卸方式主要是使用於艙格式貨櫃船, 以碼頭上或是船上自備的橋式起重機為裝卸機具,貨櫃則是透過起重機作垂直式的 裝卸。

2. 駛進駛出型 (roll on/roll off, RO/RO) 此類裝卸方式主要是使用於拖車式貨櫃船 上,拖車利用船上的跳板駛進船艙,待抵目的港後再直接以拖車將貨櫃送抵收貨 人處。

3. 浮上浮下型 (float on/float off, FO/FO) 此類裝卸方式主要是使用於子母船,子 船對於母船而言就好比是一個超大型貨櫃,母船可能在船上設有重型起重機直接裝 卸子船; 也有利用大型之昇降檯以昇降方法裝卸子船者; 更有母船採取將子船直接 駛入駛出船艙的方式,此種方式是母船以強力馬達迅速將水灌入船艙使母船船身略 為下沉,再打開尾門以使子船駛入駛出母船達成接駁任務,如圖15-2所示。

#### (三)作業方式

早期的海上貨櫃運輸業者只擔任「港對港」(port-to-port)之間的主幹運輸服務, 沂來由於業者彼此之競爭與消費者意識的抬頭等原因,航運業者紛紛加強「及門服 務」的觀念,而使海洋貨櫃運輸作業方式更符合託運人之需求,貨櫃運輸之作業方 式約有以下幾種:

1. 直達作業 (direct service) 此種作業方式即是傳統之運輸方式, 運送人只擔任 主要港口之間的貨櫃運輸服務

2. 接駁作業 (feeder service) 此種作業方式即是突破傳統運送方法,以小船來<sup>往</sup> 於主要港口附近之小港口擔任收集貨櫃之任務,再將貨櫃集中於主要港口以大型貨 櫃輪負責越洋之長途運送任務。

3. 複合作業 (intermodal service) 此種作業方式即是為了達成「及門服務」 標, 而由海運業者負責將各種運輸工具協調結合在一起共同擔任貨櫃運輸任務之作 業方式,但是對於託運人而言,海運業者卻是唯一發出提單的直接負責人。

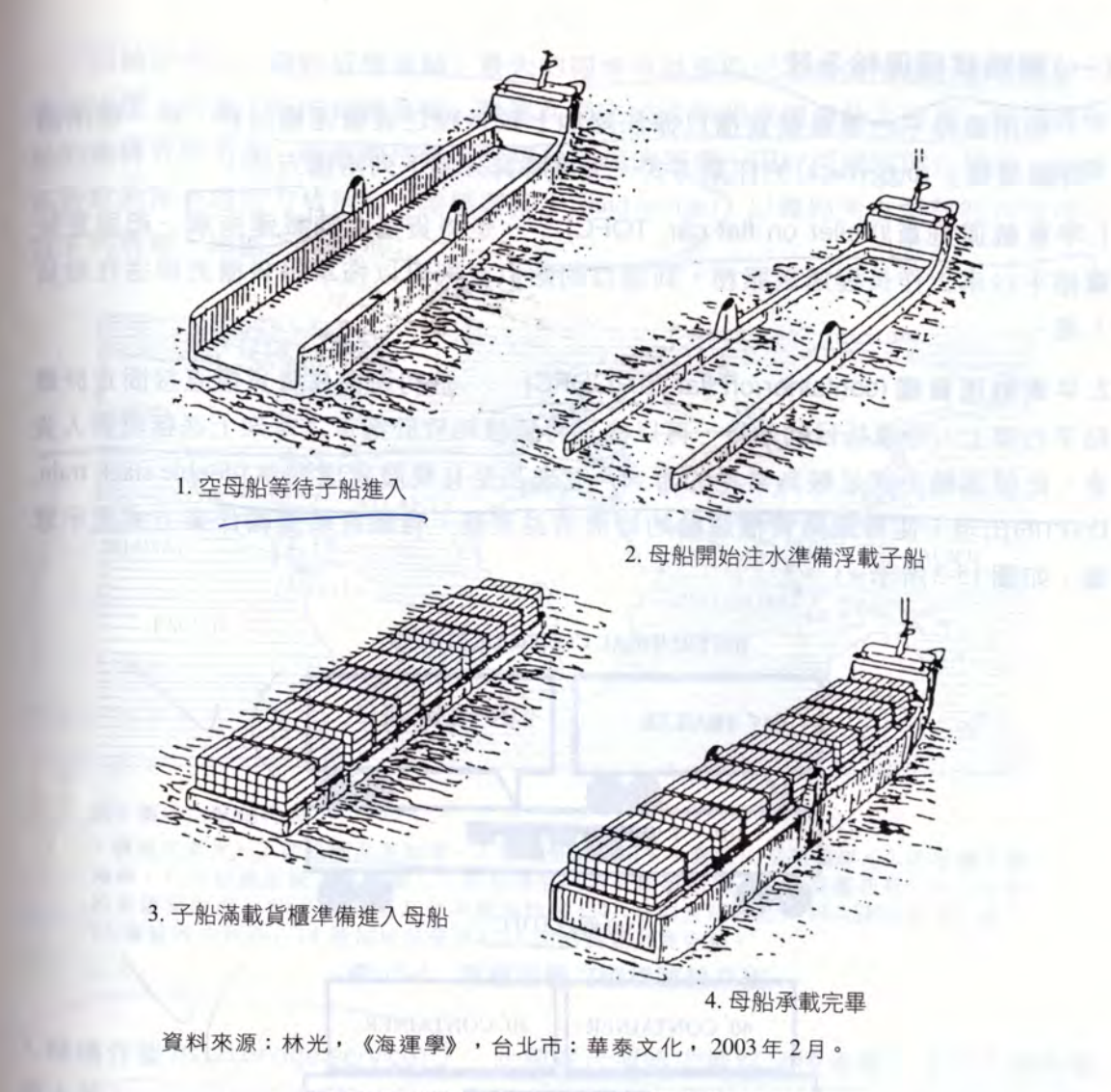

圖 15-2 浮上/浮下型貨櫃船之作業方式

# 百陸上貨櫃運輸

在整個貨櫃運輸系統中陸上貨櫃運輸業者主要是擔任貨櫃之接運與轉運的工 作,它也許是將貨櫃自港口或機場運至收貨人處,或將貨櫃自託運人處運抵港口或機 場等待貨櫃船或飛機的長程運送,也可能是擔任內陸不同港口間的貨櫃轉運工作。

因此,貨櫃運輸系統如果要達成「及門服務」的目標,勢必要利用完善的陸上 運輸系統,而陸上運輸系統則不外乎鐵路與公路。茲分別說明如下:

## (一)鐵路貨櫃運輸系統

Contemporary Oransportation

現代運輸學

利用鐵路平台重負載貨櫃以擔任陸地上較長程之貨櫃運輸服務,是一種所謂 「背載運輸」(piggyback)的作業方式,又可將其分為下列兩種方法:

1. 平車載運施車 (trailer on flat car, TOFC) 是將貨櫃連同載運拖車一起固定於 鐵路平台車上作長程運送服務,到達目的站以後則可以拖車將貨櫃直接送往收貨 人處。

2. 平車載運貨櫃 (container on flat car, COFC) 是利用機具將貨櫃直接固定於鐵 路平台車上,待運抵目的站後,再以機具將貨櫃卸放於拖車之車架上送抵收貨人貨 倉。此種運輸方式是較為常見的方式入近來甚至有雙層貨櫃列車 (double stack train, DST)的出現,使得鐵路貨櫃運輸的經濟效益更高。有關背載運輸作業方式之示意 圖,如圖15-3所示。

> **INTERMODAL CONFIGURATIONS 45<sup>'</sup>TRAILER 45' TRAILER** (a) 傳統 TOFC 40<sup>'</sup>CONTAINER **40' CONTAINER**  $\mathbf{1}$   $\mathbf{1}$ (b) 傳統 COFC **45' CONTAINER 45' CONTAINER 40<sup>'</sup> CONTAINER 40<sup>'</sup>CONTAINER** (c) 雙層貨櫃列車

圖 15-3 背載運輸之作業方式

目前世界上「鐵路貨櫃運輸」最大的經濟效益是取代了海運市場上原有之部分 **運送途徑,而與「海洋貨櫃運輸」聯運共同完成國際間貨櫃運輸之任務,使得貨櫃** #的運轉效率更高, 載重噸位無需受限於運河的容量, 因此可縮短運送時間, 此種 高效率的複合運送方法稱為「陸橋運輸」(land bridge))以鐵路所占運程的長短可分 t不列幾種,如圖15-4所示:

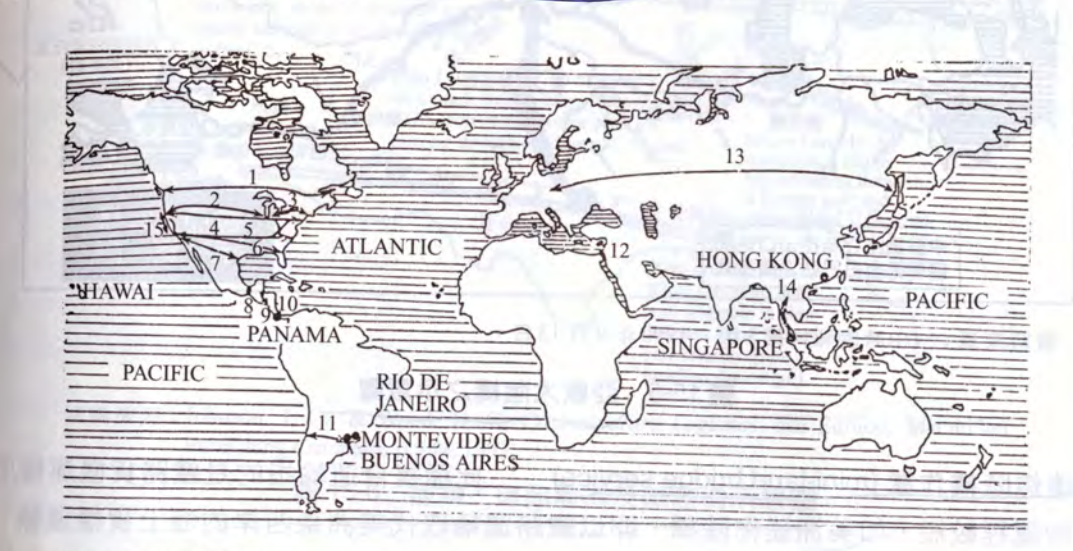

註:圖中之號碼代表:

爾維達。 10.巴拿馬至其他中美洲地區。11.智利至阿根廷。12.ASHDOD-EILAT。 13. 横越西伯利亞。14. 新加坡至曼谷。15. 加州長堤至澳克蘭

#### 圖 15-4 貨櫃運輸之陸橋運輸系統

1. 陸橋作業 (land bridge service) 此種複合運輸中鐵路貨櫃運輸的運程是橫跨整 個大陸(continent)的,如圖15-5所示,以歐亞大陸橋為例,歐洲地區的貨櫃可透過 鐵路運輸系統運往遠東地區的各港口,再以貨櫃船運往美洲各港口,突破了傳統的 海運途徑。至於此種運送方式的經濟效益有多大呢?以前<u>述之歐亞大陸橋為</u>例,此 陸橋從蘇俄海參威,經莫斯科通往歐洲各國,原是世界上最長的陸橋,至於1990年 在中國大陸通車的蘭新鐵路與蘇聯的上西鐵路連接後,則形成第二條新的「歐亞 大陸橋」,此陸橋從中國大陸的連雲港至荷蘭的鹿特丹一總長度達一萬零七百多 公里。

根據專家估算,若是把西太平地區經濟圈內的貨物從連雲港透過此陸橋運往歐 洲各國,比經由「西伯利亞大陸橋」(原歐亞大陸橋)縮短約五百公里的距離(運 <sup>費可節</sup>省三分之一左右);與以海運繞道印度洋之運送方式相比較,約可節省百分 之二十的運費,運送時間則縮短了百分之七十左右,至於因此而促進之國際貿易的 繁榮則難以估計。

攬貨業務,以對抗新興起之無船舶公共運送業者(nonvessel operating common carrier; NVOCC)之競爭,並可節省運送成本進而建立公司的商譽;惟各國基於主權獨立與 保護本國運輸業者之原則,多不願意將內陸運輸權對外人開放,因而常引起國際間 的貿易與政治爭執。

# 三航空貨櫃運輸

由於航空運輸所運送的貨物均屬高價值且具時間姓之貨品,因此貨櫃化運輸的 引進至少對於航空業者創造了下列兩項競爭優勢\一是安全V另一則是快速性。就 安全性而言,在航空運輸未使用貨櫃之前,航空業者往往無法有效防止所運載之高 價值商品發生遭竊及碰撞,因此託運人與運送人間常因所運貨品遺失而發生爭執; 其次就快速性而言,由於目前國際貿易的發達,產品或原料的成本計算方式已朝向 考慮總成本之觀念,因此雖然航空運費在所有運具中仍屬最昂貴者,但是由於其在 運送速度上所帶來的高品質及時間效用,卻為商品業者在倉儲成本的節省及產品配 送速度方面,創造了另一項競爭優勢。惟航空貨櫃運輸雖具有快速突破空間阻隔的 能力,卻仍必須藉由陸地或海上運輸業者的配合才能將貨物迅速、準時地送達收貨 人手中。

航空貨櫃與一般貨櫃在外形上是有所差異的,而這些差異的主要目的即是為了 讓貨櫃更適用於航空器上,而且機場上的貨櫃搬運機具,亦與海運的貨櫃搬運機具 有所差異,圖15-8所顯示的即是一般航空貨物的裝卸情形,航空貨櫃在飛機上的裝

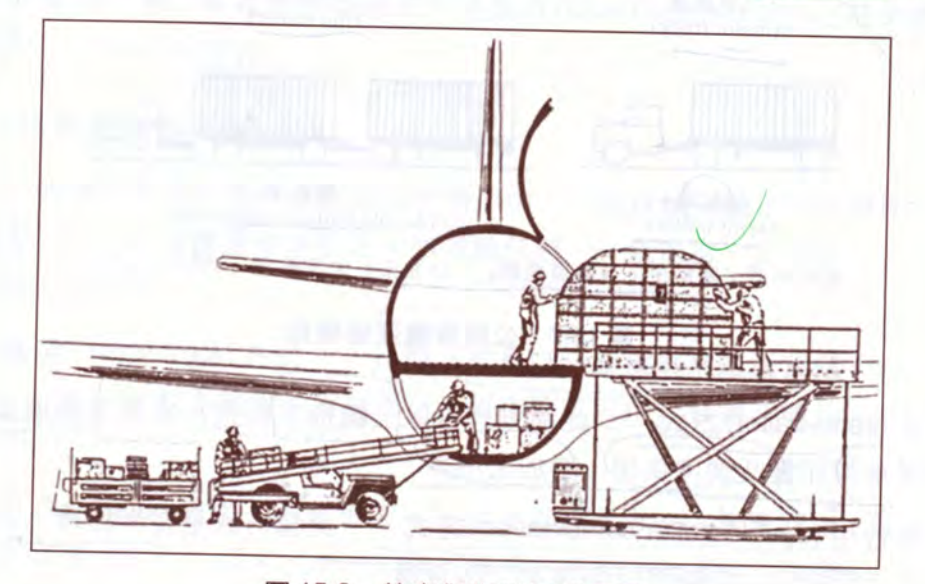

航空貨物裝卸剖面圖 圖 15-8

卸通常是藉由一種具有昇降功能的裝卸車來完成的,而航空業者基於飛機特性所發 展出來的航空貨櫃種類可分為下列幾種:

## $(-)$ 貨盤 (air cargo pallet)

此種裝運設備事實上並不能稱為一種櫃,因為它只不過是一個鐵盤罷了 旧是 這種航空貨盤卻可以在其上面堆積許多貨物然後再以貨網或鐵皮蓋上且繫緊,或以 一種稱為"Igloos"的弧形罩蓋覆蓋其上,而形成一個如貨櫃般單元化的貨品。

(二) 低層貨櫃 (lower deck container)

此種貨櫃是一種為了配合飛機底艙裝運而設計之貨櫃,為一種密閉式的設計, 可以直接扣於機艙上固定。

## (三)航空貨櫃 (box-type container)

此種貨櫃則較近似於一般貨櫃,其主要是裝運於飛機之貨艙甲板上

#### 港埠貨櫃基地之營運與管理 第五節

本節將介紹海洋貨櫃運輸中有關港埠貨櫃基地之營運與管理。海洋貨櫃運輸是 整個貨櫃運輸體系中最重要且龐雜的一環,因而在貨櫃運輸使用以後各港口之貨 櫃裝卸量急劇增加,使得原來的港埠管理方法早已不適用,運輸業者、港務單位或 是海關行政單位對於貨櫃的管理也不得不採用更科學化、更自動化的方法,因而為 了節省人力的負擔與提高貨櫃的使用率,電腦在海上貨櫃運輸方面開始被大量的 使用。

一般大型貨櫃樞紐港的每船每小時裝卸量必須達300TEU,方能符合快速作業 的要求。因此足夠寬敞的貨櫃堆積場,現代化、自動化的貨櫃作業系統,讓貨櫃場 能即時作業,並做最佳的配置規劃使貨櫃場達到最大的吞吐量,至為重要。

# - 港埠貨櫃基地設施

港埠貨櫃基地全是為了讓貨櫃的流通更快速而設計,圖15-9為 基地的配置圖,詳細說明如下:

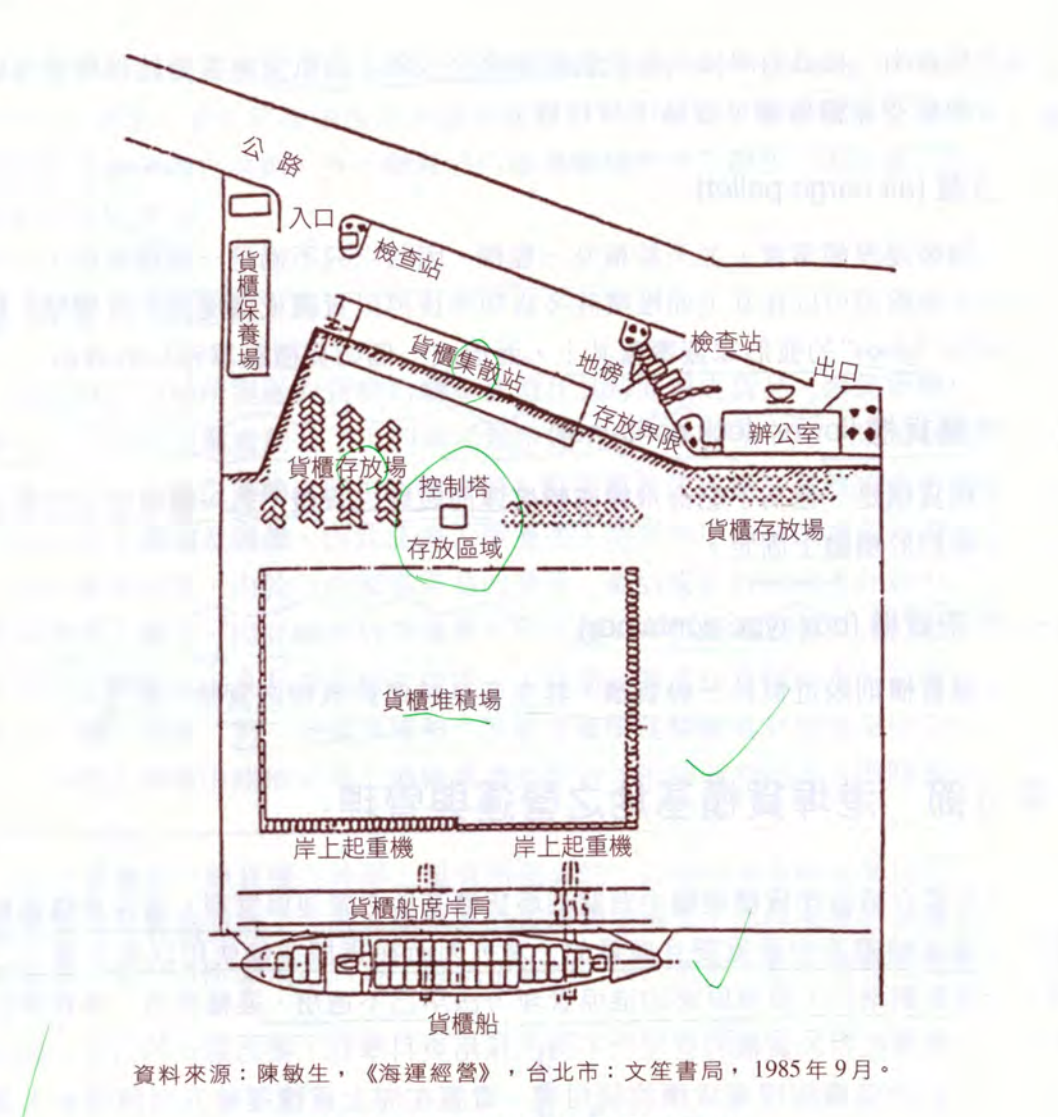

圖 15-9 港埠貨櫃基地設施配置圖

(一)貨櫃船席 (container ship berth)

為貨櫃船靠泊且裝卸貨櫃之處,通常每一船席皆配備有兩台橋式起重機 ·台起重機則配有3~4台跨載機或A~6台拖車,才能配合裝卸速度

(二)貨櫃堆積場 (marshall yard)

為貨櫃等待裝船或剛自船上卸下等待運離之調度場所,通常每一船席須配備有 5~6公頃之貨櫃堆積場

# (主)貨櫃儲存場

亦稱為貨櫃場,為整裝貨櫃(FCL)儲存之場所,可供已經裝妥且等待出口之貨 櫃作較長時間的儲存,亦可供需較長時間儲存之進口櫃使用,甚至未裝貨之空櫃亦 可存放於此。

(四)貨櫃處理集散站

此處為運送人處理併裝貨櫃(LCL)之處,亦為貨櫃進出口報關繳稅

(五)控制塔

控制塔(control tower)為貨櫃基地的神經中樞,統籌所有貨櫃基地內貨櫃的搬 運、堆放、調度及裝卸,是基地的指揮中心,內部以電腦處理排訂 一切貨櫃訊息 而以無線電系統指揮貨櫃之搬運及調度。

# 貨櫃處理集散站之業務管理

所謂貨櫃處理集散站為船公司指定供併裝貨櫃(LCL)裝拆與驗關之處所 業範圍包括:貨櫃裝填與卸空、提供貨櫃存放場地、代理空櫃出租、拖車出租 具出租、貨櫃保管、冷藏櫃供電、貨櫃保養修護、理貨、聯鎖倉庫、內陸轉運等各 項業務。在台灣地區,整裝貨櫃(FCL)亦須拖至貨櫃集散站內辦理驗關手續,至於 貨櫃集散站之設置位置,通常以港區貨櫃基地內為優先考慮地點,以縮短進出口櫃 之拖運距離;如果港區貨櫃基地面積太小,則必須設置於其近郊處,稱為內陸貨櫃 處理集散站

貨櫃處理集散站通常為一獨立之營利事業單位,多與航商訂約代為處理進出口 貨櫃作業,除應依規定辦理公司登記並取得交通部核發許可外還須向海關登記後使 可營業,而其營業情形尚須在政府海關之監督下,不得從事任何非法之營運

般內陸貨櫃集散站處理進出口櫃之程序如下:

(一)出口櫃

## 整裝櫃

只在此辦理驗關程序後,則拖往港口依貨櫃基地管制 2. 併裝櫃

(1) 接收託運人之貨物。

(2) 經海關核准後,堆放於指定倉庫。

(3) 託運人辦理出口報關手續。

- (4) 依照裝載計畫分配貨櫃空間。
- (5) 在海關監督下併裝貨櫃
- (6) 將貨櫃表妥善貼於貨櫃門上。
- (7) 填寫貨櫃艙單及貨櫃表。
- (8) 航商根據艙單及貨櫃表,以電腦排定裝船計畫。
- (9) 航商以拖車裝載貨櫃。
- (10) 經海關查驗後填貨櫃裝運單及貨櫃表,由出入口放行。
- (11) 拖至港口貨櫃基地, 依貨櫃基地管制作業程序裝船

#### (二)進口櫃

1. 整裝櫃

卸下船後拖往貨櫃集散站辦妥驗關及納稅,整櫃交由貨主或報關行領回或是暫 存於貨櫃處理集散站內。

#### /2. 併裝櫃

- (1) 依據船商通知之船舶靠港日期及重櫃、空櫃數量, 事先準備好裝卸機具和 堆積場地。
- (2) 貨櫃在港口卸載時應按貨櫃基地管制程序辦理;如欲轉運內陸貨櫃集散者 櫃門須加以鉛封。
- (3)貨櫃運抵集散站時,必須立即查驗鉛封和貨櫃有否損壞。
- (4) 憑貨櫃進口清單,將併裝櫃拆櫃並清點貨物,清點後再將貨物存於聯鎖 倉庫。
- (5) 整理倉庫中之貨物,加以分類和登記,以利收貨人領貨。
- (6) 收貨人繳納稅款及裝卸、倉儲費用後,海關註銷艙單,貨物放行。

#### 未來貨櫃運輸的發展 第六節

自從1957年美國的泛太平洋公司(海陸公司的前身)首先將貨櫃運輸商業化以 來,整個運輸界就開始第一次的運輸革命,所有與運輸有關的機具、設施和制度<sup>都</sup> 發生改變,甚至連沿襲已久的運送法律也不得不改變,影響所及就連人類的生活力 式也都受到了波及,原因無他,貨櫃運輸是真正的改變了貨物的流通速度與方式

從貨櫃運輸的發展軌跡看來,貨櫃運輸可以針對託運人的需求而採取各種<sup>不</sup> 同的託運方法;運送人方面也可利用貨櫃的特性,創造出各種更省時省力省錢的<sup>運</sup> ※方法。從近年貨櫃運輸的發展方向看來,未來貨櫃運輸大致上將朝向下列各方面 發展:

## (一)整體貨櫃「複合運輸」網路的建立

由於世界上地理環境的阻隔與各國運輸系統的差異,使得貨櫃運輸的 程可能由多種不同的運具完成承載,以產生更高的經濟利益,因此未來的「複合運 輸、系統將顯得更加的重要,貨櫃運輸業者如要擁有真正的競爭優勢與提高服務水 進的能力, 勢必要建立起自己的運輸網路。

## (二)超級海運策略聯盟的形成

為了達成完全「及門服務」的目標,貨櫃運輸業者必須彼此共同努力才可能完 成,基於資本龐大和各國對於內陸運輸業經營權的限制 營,以達共同利益的情形將變得十分普遍,而聯盟的形態除了不同運輸工具間的結 合之外,同類運輸業者間亦可能為了提高運具的使用率與分散財務風險而加強彼此 的合作,因而造成海運策略聯盟(strategic alliance)的形成。

目前世界有三大海運聯盟,包括:

- 1. CKYH海運聯盟:包括中遠海運(Coscon)、川崎汽船("K" Line)公司、陽明海運 (Yang Ming)、韓進海運 (HJN), 總船數有 381艘, 可運載 1,208,267TEU。
- 2. 偉大聯盟(Grand Alliance): 包括日本郵船 (NYK)、馬來西亞國際船運公司 (Malaysia International Shipping Corporation, MISC)、赫伯羅特 (Hapag Lloyd)、東方海外 (OOCL), 總船數有346艘,可運載1,091,084TEU。
- 3. 新世界聯盟 (New World Alliance): 包括商船三井 (Mitsui O.S.K. Line, MOL) 、美國 總統輪船(APL)、現代商船(Hyundai Merchant Marine, HMM), 總船數有233艘, 可運載 758,081TEU。

此三大聯盟加上馬士基海運公司 (Maersk Line) 的運能,將占全世界貨櫃 運能 (1.625 萬 TEU) 的 45.4%。

## (三)超大型船舶的使用

由於未來聯運方式的盛行,使得舊有貨櫃輪無需再受運河容量的限制,而只 增任主要港口之間的貨櫃運送任務,因而裝載量超過4,000TEU 的超巴拿馬型 (Post Panamax)大型船舶,如 10,000~15,000 TEU 的超級貨櫃輪已被啟用。如 Emma Maersk 貨櫃容量已達 14,000TEU,馬士基海運公司並積極打造 18,000TEU的貨櫃輪,使運 送成本更低,亦使運送人更具競爭力

#### 

傳統的運費同盟 (conference)是一個壟斷貨運市場,增加同盟會員利益的組織。 但在市場開放與競爭者陸續加入的情況下,此種同盟組織勢必陸續瓦解,此一組織 在以往競爭的封閉市場中也許適用,尤其是在無船公共運送人(NVOCC)加入之後, 貨櫃運輸市場的競爭與分工性增強,代之而起的可能是強調高服務水準的複合運送 聯盟。

#### (五) 電子商務的發展

隨著資訊科技的進步,使得海運業的規模擴大,並且運用海運資訊通信系統 (Portnet)或電子資料交換系統(EDI)等電子商務(e-commerce), 來建構其與國內和國 際港埠或商務的網路連線作業以爭取客戶,並且提昇競爭力及海運服務品質

■ 東京 以 新 洋 三 ま 信二 3 3 期 無 表 ( 毛 a 3 年 ) ( 6 円 )

#### (六)合併與併購的趨勢

航商為維持海運營運的規模經濟效益及分散巨額投資的風險,因此彼此互相合 併或併購蔚為風潮么如 Maersk 併購 Sea-Land 為 Maersk-Sea-Land, 2006年 Maersk 再度 併購P&ON,使得目前Maersk為全球最大的船公司。//

此外,船公司合併與併購的結果,使得20大貨櫃航商掌握全球海運的運能從 1988年的35%,成長為2009年的80%。

## 日本章習題

#### ❖個案研究

- 1. 試蒐集全世界貨櫃港之資料,探討近三年來全世界二十大貨櫃港運量之排名變化情形; 並分別説明我國交通部、高雄港及航商應如何分別訂定改善及因應策略,方能保持過去 的競爭優勢?
- 2. 試蒐集全世界海運聯盟現況與發展趨勢,並分別説明其競爭實力及未來走向。
- 3.設有一20噸的貨物要從台灣運到英國,其運輸方式有下述四種:
- (1) 傳統之運輸 (conventional shipment);
- (2) 貨櫃運輸 (container shipment);

(3) 使用穿越西伯利亞鐵路 (trans-siberian railway, TSR) 之陸橋貨櫃運輸;

(4) 使用美國之陸橋 (US. land bridge) 貨櫃運輸;

(5)中國大陸之歐亞大陸橋之貨櫃運輸。

請你(妳)蒐集有關資料(如渾費與運輸時間等)以建議此項貨運,該採用哪種<sup>選</sup> 務為佳?並請説明你 (妳) 的假設條件。

#### ▲問題討論

1. 探説明貨櫃運輸發展的四個時期及其未來發展之方向

- 2. 試探討貨櫃運輸之主要特性及效益。
- 3 試探討貨櫃運輸之發展趨勢 (91年高考)。
- 4. 試説明貨物運輸從傳統「雜貨運輸」經「貨櫃運輸」到「複合運輸」的發展過程。
- 5. 探討航空貨櫃運輸與其他內陸貨櫃之異同與特色。

6. 試探討我國高雄港貨櫃吞吐量在全世界排名節節滑落的原因, 並説明其改善之道。

- 7. 試探討我國開放內陸運輸經營權與外國航商之優缺點為何?
- 8 試説明陸橋渾輸之營運方式有哪三種,並請繪圖説明鐵路運輸所扮演的角色。
- 9. 何謂「複合運輸」(intermodal transportation) ? 以「大陸橋運輸」(land bridge)為例, 説明其 運作方式 (99年普考)。

10. 貨櫃運輸依裝卸方法可有哪幾種方式, 試分別説明之。

#### ☆解釋名詞

1.  $RO / RO$ ship  $2. LO / LO$ ship

- 3. mini land-bridge service
- 
- 4. CY 貨櫃
- 5. CFS 貨櫃
- 6. NVOCC

7. DST

# 国參考文獻

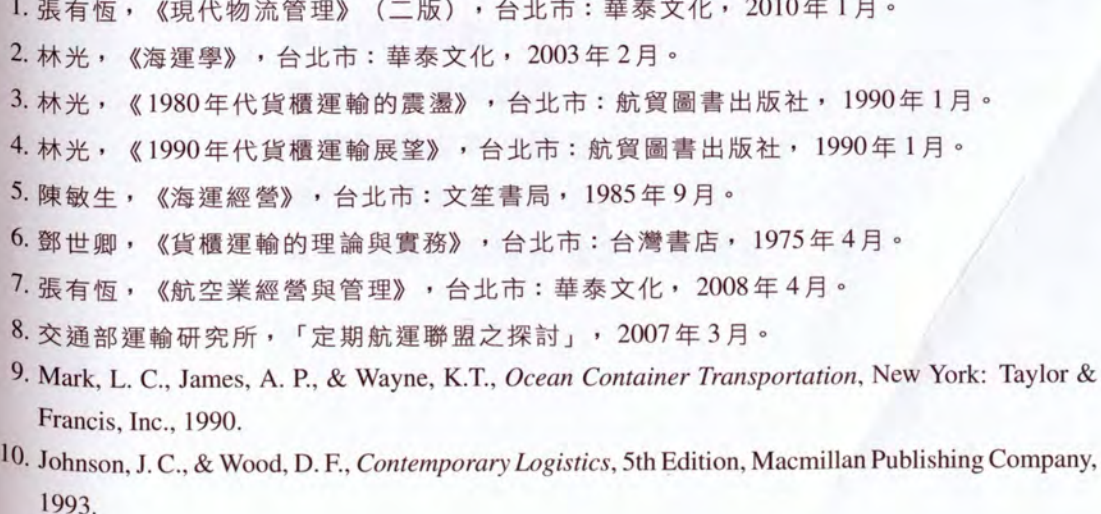